### $\blacksquare$ NIT Patna  $\blacksquare$ Module 2  $\blacksquare$ Module 2  $\blacksquare$ Module 2  $\blacksquare$

Introduction to Engineering Optimization (ME6806)

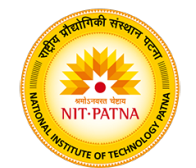

Dr. Yogesh Kumar Assistant Professor Mechanical Engineering Department National Institute of Technology Patna Bihar - 800 005, India yogesh.me@nitp.ac.in

 $\blacksquare$ NIT Patna  $\blacksquare$ Module 2  $\blacksquare$ Module 2  $\blacksquare$ Module 2  $\blacksquare$ 

# Module 2

- *•* MATLAB is a popular software that is used for the solution of a variety of scientific and engineering problems.
- *•* It has several toolboxes each developed for the solution of problems from a specific scientific area.
- *•* The specific toolbox of interest for solving optimization and related problems is called the optimization toolbox
- *•* optimization toolbox contains a library of programs or m-files, which can be used for the solution of minimization, equations, least squares curve fitting, and related problems.

- *•* MATLAB is a popular software that is used for the solution of a variety of scientific and engineering problems.
- *•* It has several toolboxes each developed for the solution of problems from a specific scientific area.
- *•* The specific toolbox of interest for solving optimization and related problems is called the optimization toolbox
- *•* optimization toolbox contains a library of programs or m-files, which can be used for the solution of minimization, equations, least squares curve fitting, and related problems.

- *•* MATLAB is a popular software that is used for the solution of a variety of scientific and engineering problems.
- *•* It has several toolboxes each developed for the solution of problems from a specific scientific area.
- *•* The specific toolbox of interest for solving optimization and related problems is called the optimization toolbox
- *•* optimization toolbox contains a library of programs or m-files, which can be used for the solution of minimization, equations, least squares curve fitting, and related problems.

- *•* MATLAB is a popular software that is used for the solution of a variety of scientific and engineering problems.
- *•* It has several toolboxes each developed for the solution of problems from a specific scientific area.
- *•* The specific toolbox of interest for solving optimization and related problems is called the optimization toolbox
- *•* optimization toolbox contains a library of programs or m-files, which can be used for the solution of minimization, equations, least squares curve fitting, and related problems.

- *•* Step 1 involves writing an m-file for the objective function.
- *•* Step 2 involves writing an m-file for the constraints.
- *•* Step 3 involves setting the various parameters at proper values depending on the characteristics of the problem and the desired output and creating an appropriate file to invoke the desired MATLAB program (and coupling the m-files created to define the objective and constraints functions of the problem).

- *•* Step 1 involves writing an m-file for the objective function.
- *•* Step 2 involves writing an m-file for the constraints.
- *•* Step 3 involves setting the various parameters at proper values depending on the characteristics of the problem and the desired output and creating an appropriate file to invoke the desired MATLAB program (and coupling the m-files created to define the objective and constraints functions of the problem).

- NIT Patna Module 2 (2001) and the second control of the second control of the second control of the Module 2 (
	- *•* Step 1 involves writing an m-file for the objective function.
	- *•* Step 2 involves writing an m-file for the constraints.
	- *•* Step 3 involves setting the various parameters at proper values depending on the characteristics of the problem and the desired output and creating an appropriate file to invoke the desired MATLAB program (and coupling the m-files created to define the objective and constraints functions of the problem).

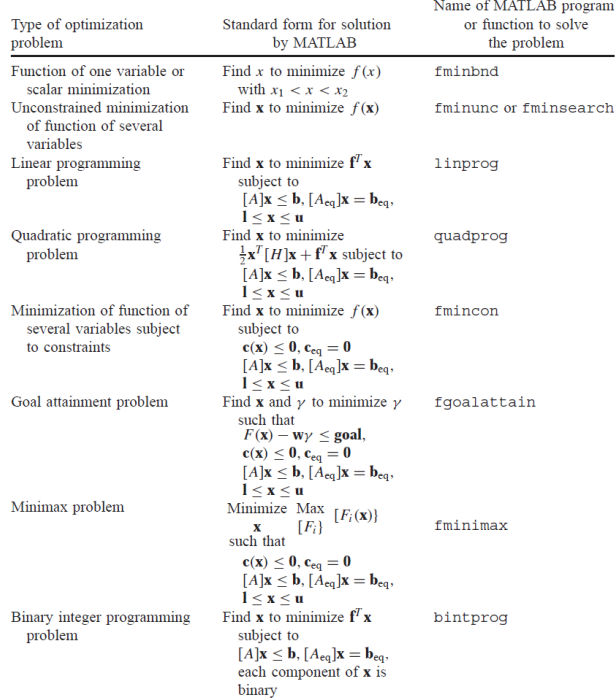

### Example 1

Design a uniform column of tubular section to carry a compressive load *P* = 2500 *kgf* for minimum cost. The column is made up of a material that has a yield stress of 500 *kgf/cm*<sup>2</sup> , modulus of elasticity (E) of 0*.*85*x*106*kgf/cm*<sup>2</sup> , and density (*ρ* ) of 0*.*0025 *kgf/cm*<sup>3</sup> . The length of the column is 250 *cm*. The stress induced in this column should be less than the buckling stress as well as the yield stress. The mean diameter of the column is restricted to lie between 2 and 14 *cm*, and columns with thicknesses outside the range 0.2 to 0.8 *cm* are not available in the market. The cost of the column includes material and construction costs and can be taken as 5*W* + 2*d*, where *W* is the weight in kilograms force and *d* is the mean diameter of the column in centimeters.

The design variables are the mean diameter (*d*) and tube thickness (*t*):

$$
\mathbf{X} = \begin{Bmatrix} x_1 \\ x_2 \end{Bmatrix} = \begin{Bmatrix} d \\ t \end{Bmatrix}
$$

The objective function to be minimized is given by:

 $f(X) = 5W + 2d = 5\rho\pi dt + 2d =$  $9.82x_1x_2 + 2x_1$ 

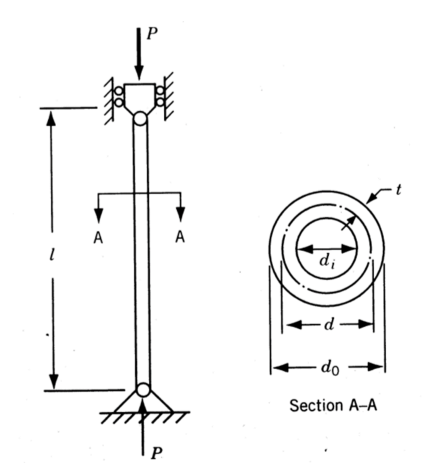

Figure: Tubular column under compression

Example 1

The behavior constraints can be expressed as;

stress induced *≤* yield stress stress induced *≤* buckling stress

The induced stress is given by;

 $induced stress = \sigma_i = \frac{P}{\pi dt} = \frac{2500}{\pi x_1 x_2}$ 

The buckling stress for a pin-connected column is given by;

 $\text{buckling stress} = \sigma_b = \frac{\text{Euler buckling load}}{\text{cross–sectional area}} = \frac{\pi^2 \text{Eil}}{l^2}$ *l* 2 1 *πdt*

## Example 1

# Where,

 $I =$  second moment of area of the cross section of the column

$$
= \frac{\pi}{64}(d_o^4 - d_i^4)
$$
  
=  $\frac{\pi}{64}(d_o^2 + d_i^2)(d_o + d_i)(d_o - d_i) = \frac{\pi}{64}[(d + t)^2 + (d - t)^2]$   
 $\times [(d + t) + (d - t)][(d + t) - (d - t)]$   
=  $\frac{\pi}{8}dt(d^2 + t^2) = \frac{\pi}{8}x_1x_2(x_1^2 + x_2^2)$ 

Thus the behavior constraints can be restated as

$$
g_1(\mathbf{X}) = \frac{2500}{\pi x_1 x_2} - 500 \le 0
$$
  

$$
g_2(\mathbf{X}) = \frac{2500}{\pi x_1 x_2} - \frac{\pi^2 (0.85 \times 10^6)(x_1^2 + x_2^2)}{8(250)^2} \le 0
$$

Example 1

The side constraints are given by

$$
2 \le d \le 14
$$
  

$$
0.2 \le t \le 0.8
$$

which can be expressed in standard form as

$$
g_3(\mathbf{X}) = -x_1 + 2.0 \le 0
$$
  
\n
$$
g_4(\mathbf{X}) = x_1 - 14.0 \le 0
$$
  
\n
$$
g_5(\mathbf{X}) = -x_2 + 0.2 \le 0
$$
  
\n
$$
g_6(\mathbf{X}) = x_2 - 0.8 \le 0
$$

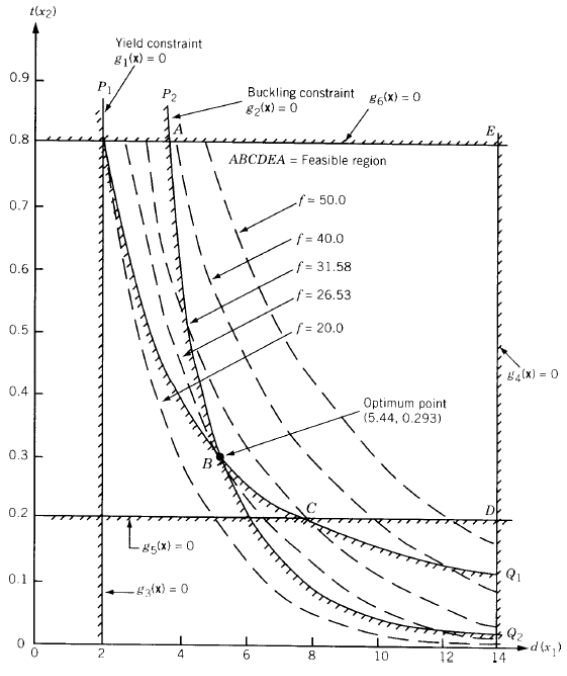

Figure 1 Graphical optimization